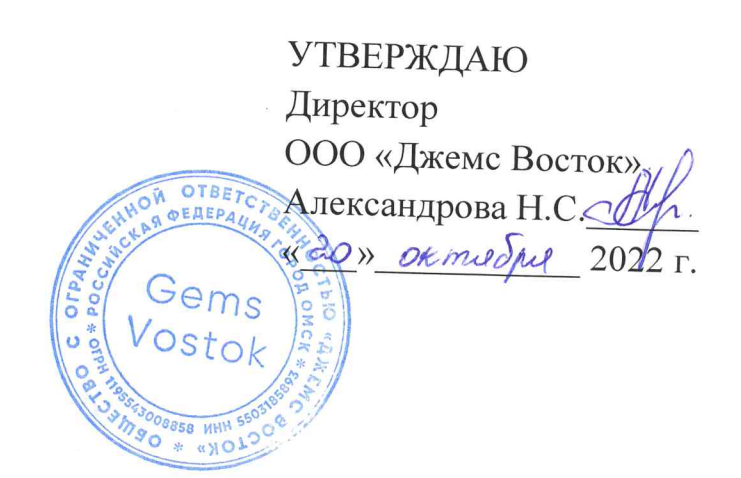

# ДОПОЛНИТЕЛЬНАЯ ОБЩЕОБРАЗОВАТЕЛЬНАЯ ОБЩЕРАЗВИВАЮЩАЯ ПРОГРАММА

# «Уведомления для ИЖС»

# НАПРАВЛЕННОСТЬ: ТЕХНИЧЕСКАЯ

Возраст обучающихся: 18 - 60 лет Срок реализации: 2 недели

> Составитель (разработчик): Гравит Светлана Юрьевна, методист

# **ОГЛАВЛЕНИЕ**

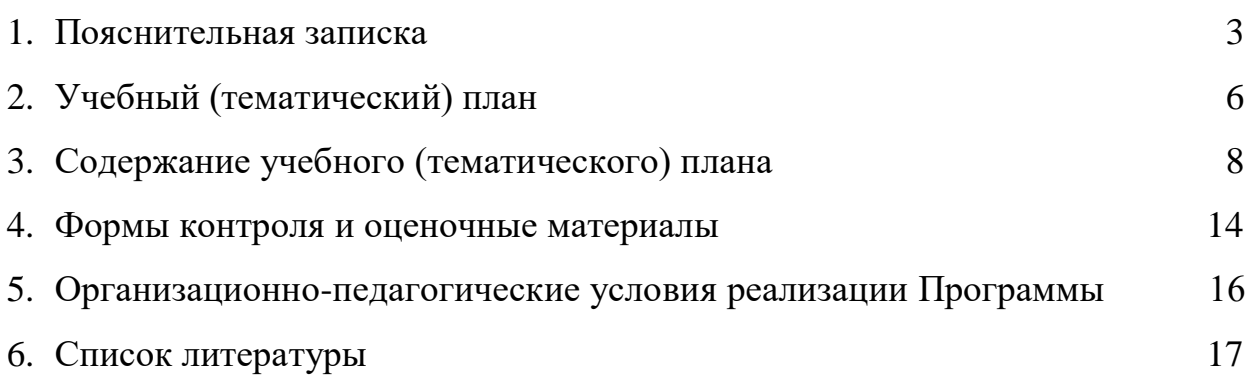

### **ПОЯСНИТЕЛЬНАЯ ЗАПИСКА**

Дополнительная общеобразовательная общеразвивающая программа «Уведомления для ИЖС» (далее – Программа) имеет техническую направленность и реализуется для пользователей приложения на платформе Geometa.

Geometa – это российское программное обеспечение: веб-платформа, на базе которой разрабатываются решения для сбора, хранения, анализа и визуализации данных на цифровых картах. Платформа объединяет возможности геоинформационных систем с функциями пространственного анализа и систем электронного документооборота. Geometa может быть адаптирована для решения задач недвижимости, ритейла, мобильной связи, логистики, сельского и лесного хозяйства – везде, где востребован пространственный анализ данных.

Программа разработана для пользователей основного приложения системы Geometa с целью наиболее быстрого и эффективного освоения инструментов по предоставлению услуги по выдаче уведомлений для индивидуального жилищного строительства.

#### **Актуальность Программы**

В связи с широким распространением и использованием в России приложений на основе платформы Geometa возникла потребность в систематическом обучении пользователей ее основным инструментам с практической отработкой алгоритмов и кейсов.

Перспектива массового применения отечественного программного обеспечения на платформе Geometa в условиях импортозамещения в различных сферах деятельности открывает возможности для повышения компьютерной грамотности потенциальных пользователей и освоения ими новых инструментов и навыков.

Программа разработана в соответствии с такими потребностями и возможностями и позволяет оснастить учащихся набором знаний и умений, достаточным для оказания в системе Geometa услуги по выдаче уведомлений для индивидуального жилищного строительства.

#### **Отличительные особенности Программы**

Отличительной особенностью Программы является то, что она ориентирована на практику. Учащийся может самостоятельно при поддержке куратора освоить инструменты системы по выдаче уведомлений для индивидуального жилищного строительства, проверить их на учебном стенде приложения и применить на практике полученные знания. Программа не требует специальных знаний в области информационных технологий. Достаточно базовых навыков работы с компьютером. Для быстрого погружения в обучающий материал рекомендовано освоение программы «Базовый функционал Geometa».

**Педагогическая целесообразность Программы** заключается в развитии аналитического и пространственного мышления, формировании навыков самоорганизации и планирования времени и ресурсов.

**Цель Программы –** освоение процесса оказания услуги в системе Geometa по выдаче уведомлений для индивидуального жилищного строительства.

# **Задачи Программы** *Обучающие:*

- ознакомление с общей логикой работы с уведомлениями в системе;
- ознакомление с правилами создания и заполнения необходимых карточек;
- освоение процедуры электронного согласования документа в системе;
- ознакомление с нормативно-правовыми актами, определяющими порядок предоставления услуги по выдаче уведомлений для индивидуального жилищного строительства;
- освоение этапов предоставления услуги по выдаче уведомлений для индивидуального жилищного строительства.

### *Развивающие:*

● развитие алгоритмического, аналитического и пространственного мышления.

### *Воспитательные:*

- формирование стремления к получению качественного законченного результата;
- формирование навыков самостоятельной работы;
- формирование навыков самоорганизации и планирования времени и ресурсов.

### **Категория обучающихся**

Программа предназначена для взрослых возрастом от 18 до 60 лет, обладающими базовой компьютерной грамотностью. Требования к предыдущему образованию не предъявляются.

# **Сроки реализации**

Программа рассчитана на 2 недели. Общая трудоемкость – 20 часов.

### **Кадровое обеспечение реализации Программы**

Реализация Программы осуществляется преподавателями, имеющими высшее образование и имеющими опыт работы с системой Geometa.

### **Форма обучения**

Обучение проводится исключительно с применением дистанционных образовательных технологий.

Программа включает в себя теоретический материал в текстовом, графическом и видео форматах, а также тест и практические задания, выполняемые на учебном стенде основного приложения системы Geometa в сети Интернет.

Форма обучения – индивидуальная. В процессе обучения применяется дифференцированный, персональный подход к каждому учащемуся.

Обучение реализуется с помощью электронной образовательной среды. Прямая ссылка для входа в систему дистанционного обучения: [https://study.gemsvostok.ru/login/index.php.](https://study.gemsvostok.ru/login/index.php)

### **Планируемые результаты освоения Программы**

По итогам обучения учащиеся будут *знать:*

- общую логику работы с уведомлениями в системе;
- определение и назначение уведомления для индивидуального жилищного строительства;
- нормативно-правовые акты, определяющие порядок предоставления услуги по выдаче уведомлений для индивидуального жилищного строительства;
- последовательность предоставления услуги по выдаче уведомлений для индивидуального жилищного строительства в полном объеме;

По итогам обучения учащиеся будут *уметь:*

- создавать и заполнять необходимые карточки;
- согласовывать документы в системе;
- предоставлять в системе Geometa услугу по выдаче уведомлений для индивидуального жилищного строительства в полном объеме.

# **СОДЕРЖАНИЕ ПРОГРАММЫ Учебный (тематический) план обучения**

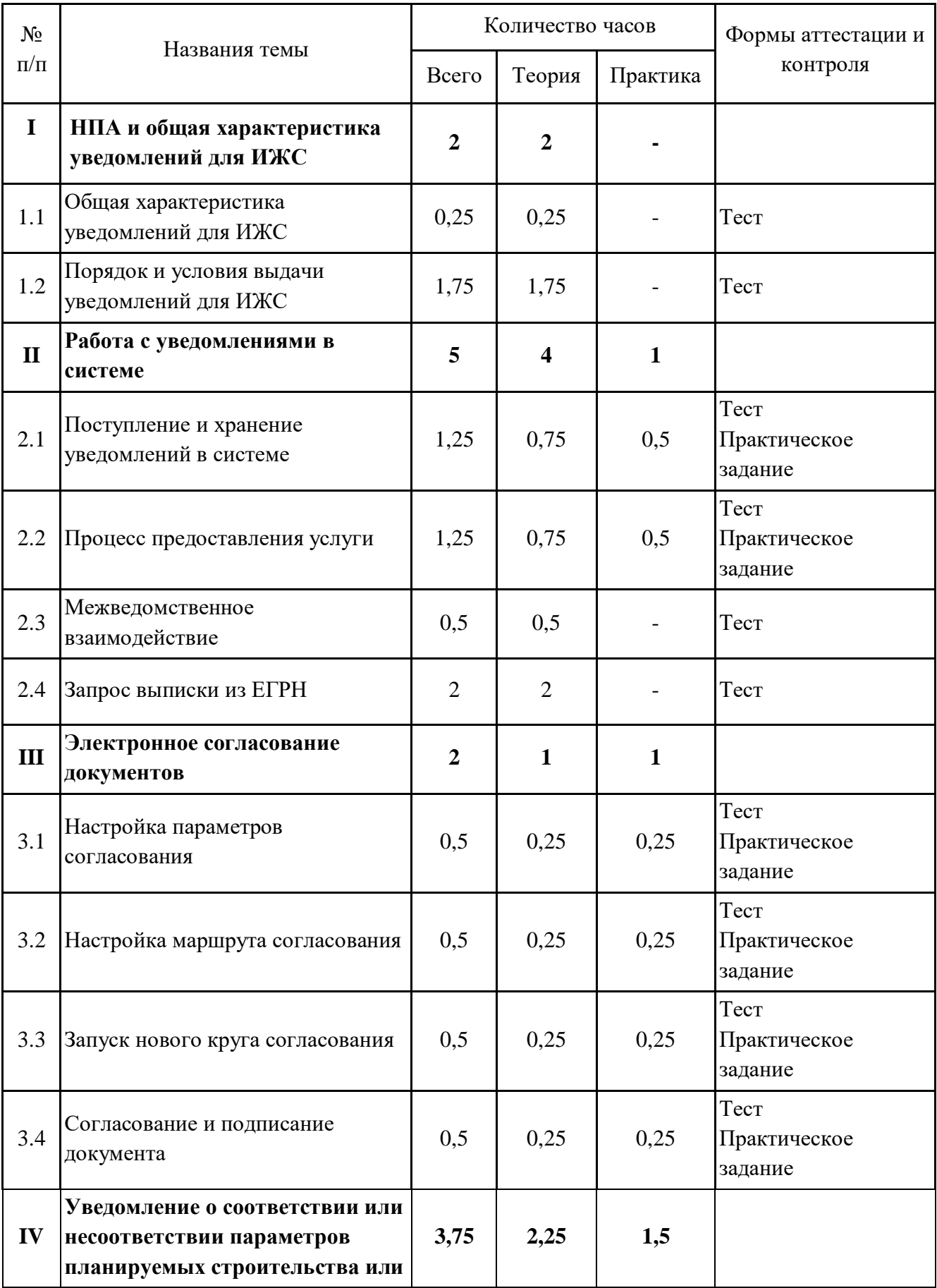

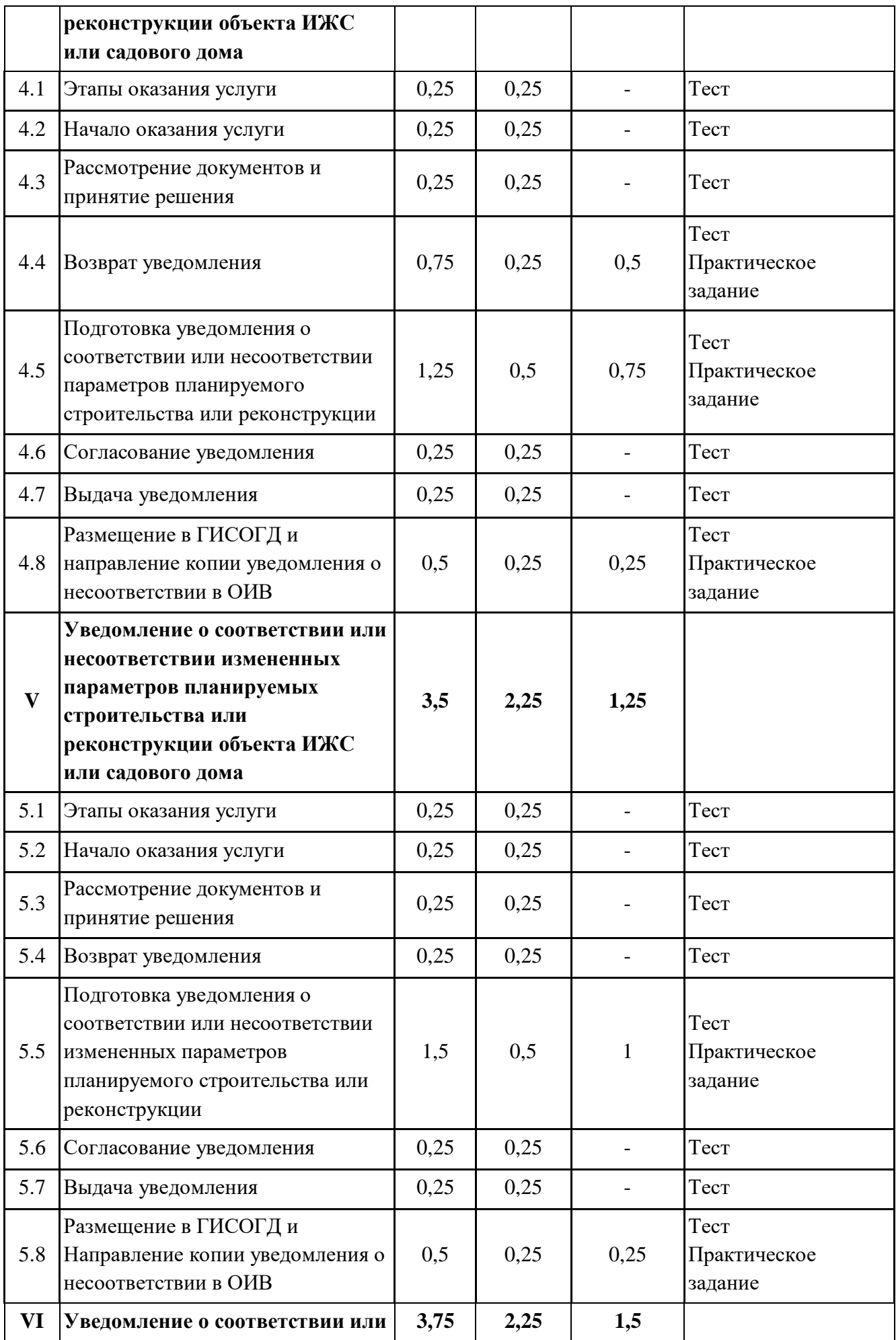

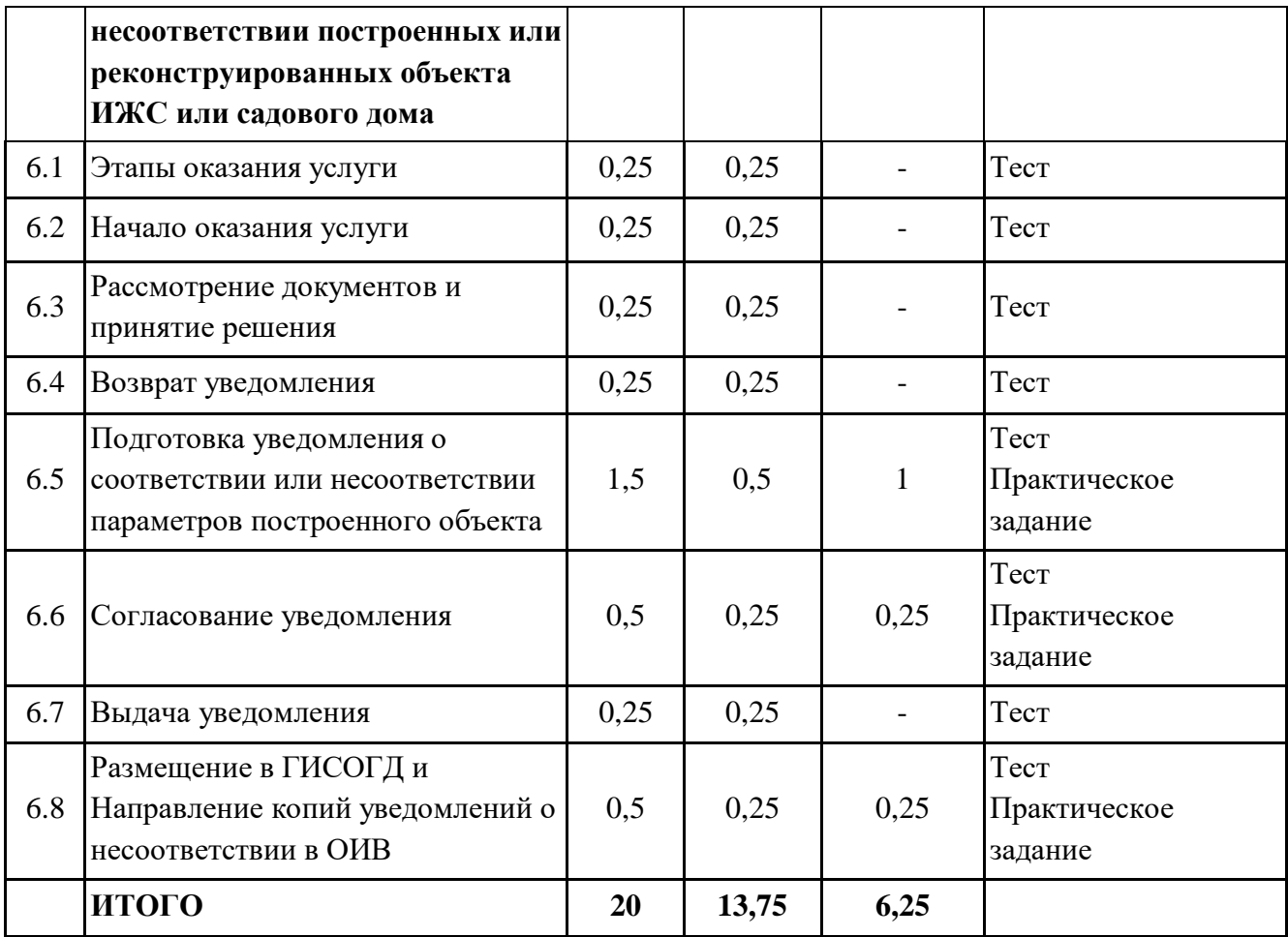

### **Содержание учебного (тематического) плана**

# **Раздел I. НПА и общая характеристика уведомлений для ИЖС**

### **Тема 1.1. Общая характеристика уведомлений для ИЖС.**

*Теория.* Нормативно-правовые акты и общая характеристика уведомлений для индивидуального жилищного строительства. Виды уведомлений от застройщика.

### **Тема 1.2. Порядок и условия выдачи уведомлений для ИЖС.**

*Теория.* Способы и форматы подачи уведомлений. Организации, уполномоченные на выдачу уведомлений для индивидуального жилищного строительства. Межведомственные запросы правоустанавливающих документов на ЗУ. Документы, прилагаемые к уведомлениям от застройщика. Основания для отказа в приеме документов. Основания для возврата уведомлений. Сроки подачи уведомлений застройщиком и предоставления услуги. Формы ответных уведомлений. Направление копий ответных уведомлений в государственные органы. Размещение документов в ГИСОГД.

#### **Раздел II. Работа с уведомлениями в системе**

#### **Тема 2.1. Поступление и хранение уведомлений в системе.**

*Теория.* Способы появления уведомления от застройщика в системе. Регистрация уведомления при личном обращении застройщика. Уведомление, полученное с портала услуг/МФЦ.

*Практика.* Зарегистрировать в системе уведомление, поступившее при личном обращении застройщика.

#### **Тема 2.2. Процесс предоставления услуги.**

*Теория.* Карточка "Услуга". Статус услуги. Подготовка отказа и положительного результата услуги. Направление статуса и результата услуги в личный кабинет заявителя.

*Практика.* Оформить карточку услуги. Установить начальный статус. связать карточку услуги с карточкой уведомления от застройщика.

#### **Тема 2.3. Межведомственное взаимодействие.**

*Теория.* Направление запроса. Ответ на запрос. Возможные ошибки при запросе.

#### **Тема 2.4. Запрос выписки из ЕГРН.**

*Теория.* АРМ "Сведения ЕГРН". Импорт сведений ЕГРН. Последовательность импорта. Системы координат. Архив объектов. Журнал импорта ЕГРН. Дата импорта.

#### **Раздел III. Электронное согласование документов**

#### **Тема 3.1. Настройка параметров согласования.**

*Теория.* Создание нового согласования. Прикрепление документа для согласования. Установка срока согласования. Отметка об обязательности электронной подписи.

*Практика.* Создать новое согласование. Настроить согласование в соответствии с заданными условиями. Прикрепить файл документа.

#### **Тема 3.2. Настройка маршрута согласования.**

*Теория.* Установка последовательности согласования и списка согласующих лиц. Настройка ролей согласующих лиц. Выбор доверенного лица. Сохранение шаблона согласования. Запуск согласования. Изменение настроек согласования.

*Практика.* Установить и настроить список согласующих. Сохранить шаблон и запустить согласование.

#### **Тема 3.3. Запуск нового круга согласования.**

*Теория.* Остановка согласования. Добавление нового круга. *Практика.* Отклонить согласование. Запустить новый круг.

#### **Тема 3.4. Согласование и подписание документа.**

*Теория.* Поиск документа. Карточка "Согласование документа". Автоматизация решения. Электронная подпись. Просмотр хода согласования. Завершение согласования.

*Практика.* Найти в реестре заданную карточку. Согласовать документ.

# **Раздел IV. Уведомление о соответствии или несоответствии параметров планируемых строительства или реконструкции объекта ИЖС или садового дома**

#### **Тема 4.1. Этапы оказания услуги.**

*Теория.* АРМ "Уведомления для ИЖС". Соответствие типа ответного уведомления и входящего уведомления от застройщика. Пошаговая схема выдачи уведомления о соответствии или несоответствии параметров планируемых строительства или реконструкции объекта ИЖС или садового дома.

#### **Тема 4.2. Начало оказания услуги.**

*Теория.* Создание карточек услуги и уведомления от застройщика. Установка статусов. Создание карточки описания внешнего облика объекта ИЖС и садового дома.

#### **Тема 4.3. Рассмотрение документов и принятие решения.**

*Теория.* Принятие решения о возврате уведомления или о выдаче ответных уведомлений о соответствии или несоответствии параметров планируемого строительства.

#### **Тема 4.4. Возврат уведомления.**

*Теория.* Причины возврата уведомления. Заполнение карточки решения о возврате уведомления.

*Практика.* Подготовить возврат уведомления о планируемом строительстве.

9

## **Тема 4.5. Подготовка уведомления о соответствии или несоответствии параметров планируемого строительства или реконструкции.**

*Теория.* Порядок заполнения карточки услуги и карточек ответных уведомлений.

*Практика.* Подготовить уведомление о несоответствии параметров планируемого строительства.

#### **Тема 4.6. Согласование уведомления.**

*Теория.* Формирование итогового документа. Способы согласования: бумажный и электронный. Смена статуса при согласовании.

#### **Тема 4.7. Выдача уведомления.**

*Теория.* Необходимые действия и проверки перед отправкой результата застройщику. Смена статусов и добавление вложений к карточкам.

## **Тема 4.8. Размещение в ГИСОГД и направление копии уведомления о несоответствии в ОИВ.**

*Теория.* Требования для размещения документа в Государственной информационной системе обеспечения градостроительной деятельности. Автоматическое создание записи реестра учета сведений, набора данных и формы документа в системе. Автоматическое заполнение секции ГИСОГД в карточке уведомления. Исправление технических ошибок в размещенных документах. Государственные органы исполнительной власти, в которые направляется копия уведомления о несоответствии.

*Практика.* Заполнить в карточке уведомления о соответствии параметров планируемого строительства необходимые для размещения поля. Установить требуемые статусы. Отправить документ на размещение в ГИСОГД.

# **Раздел V. Уведомление о соответствии или несоответствии измененных параметров планируемых строительства или реконструкции объекта ИЖС или садового дома**

#### **Тема 5.1. Этапы оказания услуги.**

*Теория.* Соответствие типа ответного уведомления и входящего уведомления от застройщика. Пошаговая схема выдачи уведомления о соответствии или несоответствии измененных параметров планируемых строительства или реконструкции объекта ИЖС или садового дома.

#### **Тема 5.2. Начало оказания услуги.**

*Теория.* Создание карточек услуги и уведомления от застройщика. Установка статусов.

#### **Тема 5.3. Рассмотрение документов и принятие решения.**

*Теория.* Принятие решения о возврате уведомления или о выдаче ответных уведомлений о соответствии или несоответствии измененных параметров планируемого строительства.

#### **Тема 5.4. Возврат уведомления.**

*Теория.* Причины возврата уведомления. Заполнение карточки решения о возврате уведомления.

# **Тема 5.5. Подготовка уведомления о соответствии или несоответствии измененных параметров планируемого строительства или реконструкции.**

*Теория.* Порядок заполнения карточки услуги и карточек ответных уведомлений.

*Практика.* Подготовить уведомление о соответствии измененных параметров планируемого строительства.

#### **Тема 5.6. Согласование уведомления.**

*Теория.* Формирование итогового документа. Способы согласования: бумажный и электронный. Смена статуса при согласовании.

#### **Тема 5.7. Выдача уведомления.**

*Теория.* Необходимые действия и проверки перед отправкой результата застройщику. Смена статусов и добавление вложений к карточкам.

# **Тема 5.8. Размещение в ГИСОГД и Направление копии уведомления о несоответствии в ОИВ.**

*Теория.* Требования для размещения документа в Государственной информационной системе обеспечения градостроительной деятельности. Автоматическое создание записи реестра учета сведений, набора данных и формы документа в системе. Автоматическое заполнение секции ГИСОГД в карточке уведомления. Исправление технических ошибок в размещенных документах. Направление копии уведомления о несоответствии в государственные органы исполнительной власти.

*Практика.* Заполнить в карточке уведомления о соответствии параметров планируемого строительства необходимые для размещения поля. Установить требуемые статусы. Отправить документ на размещение в ГИСОГД.

# **Раздел VI. Уведомление о соответствии или несоответствии построенных или реконструированных объекта ИЖС или садового дома**

#### **Тема 6.1. Этапы оказания услуги.**

*Теория.* Соответствие типа ответного уведомления и входящего уведомления от застройщика. Пошаговая схема выдачи уведомления о соответствии или несоответствии построенных или реконструированных объекта ИЖС или садового дома.

#### **Тема 6.2. Начало оказания услуги.**

*Теория.* Создание карточек услуги и уведомления от застройщика. Установка статусов.

#### **Тема 6.3. Рассмотрение документов и принятие решения.**

*Теория.* Проверка соответствия первоначально заявленных параметров дома готовому зданию. Импорт технического плана. Принятие решения о возврате уведомления или о выдаче ответных уведомлений о соответствии или несоответствии параметров построенных объектов.

#### **Тема 6.4. Возврат уведомления.**

*Теория.* Причины возврата уведомления. Заполнение карточки решения о возврате уведомления.

## **Тема 6.5. Подготовка уведомления о соответствии или несоответствии параметров построенного объекта**

*Теория.* Порядок заполнения карточки услуги и карточек ответных уведомлений.

*Практика.* Подготовить уведомление о соответствии параметров построенного объекта.

#### **Тема 6.6. Согласование уведомления**

*Теория.* Формирование итогового документа. Способы согласования: бумажный и электронный. Смена статуса при согласовании.

*Практика.* Согласовать уведомление о соответствии параметров построенного объекта.

#### **Тема 6.7. Выдача уведомления.**

*Теория.* Необходимые действия и проверки перед отправкой результата застройщику. Смена статусов и добавление вложений к карточкам.

**Тема 6.8. Размещение в ГИСОГД и Направление копий уведомлений о несоответствии в ОИВ.**

*Теория.* Требования для размещения документа в Государственной информационной системе обеспечения градостроительной деятельности. Автоматическое создание записи реестра учета сведений, набора данных и формы документа в системе. Автоматическое заполнение секции ГИСОГД в карточке уведомления. Исправление технических ошибок в размещенных документах. Направление копии уведомления о несоответствии в государственные органы исполнительной власти.

*Практика.* Заполнить в карточке уведомления о соответствии параметров построенного объекта необходимые для размещения поля. Установить требуемые статусы. Отправить документ на размещение в ГИСОГД.

# **ФОРМЫ КОНТРОЛЯ И ОЦЕНОЧНЫЕ МАТЕРИАЛЫ**

Реализация Программы предусматривает только текущий контроль – тест и практические задания. Текущий контроль проводится с целью выявления степени усвоения учащимися теоретического материала и практических навыков.

Тест оценивается с помощью системы баллов и процентов, где за верхний предел принято значение 100%. Пороговым значением для прохождения теста является 80%.

Практические задания оцениваются в категориях «зачтено» и «не зачтено».

# **Критерии оценки полученных знаний и умений (уровни освоения Программы)**

### **Теоретический материал**

Теоретические знания оцениваются с помощью теста.

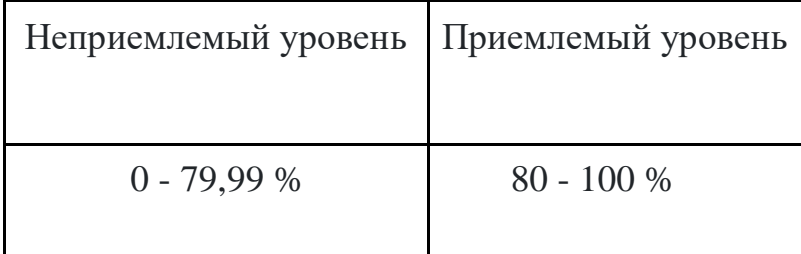

# **Практические задания**

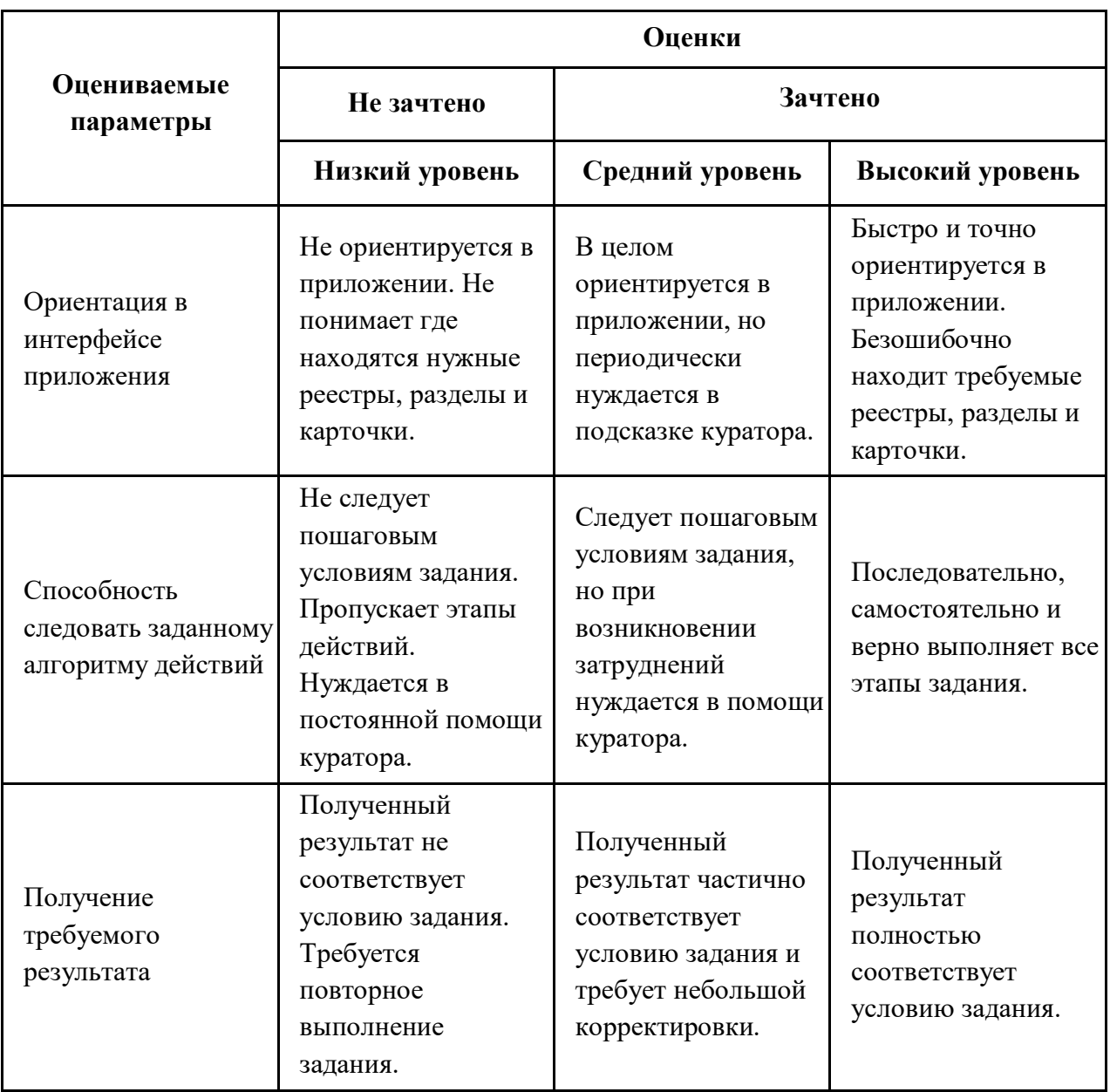

# **ОРГАНИЗАЦИОННО-ПЕДАГОГИЧЕСКИЕ УСЛОВИЯ РЕАЛИЗАЦИИ ПРОГРАММЫ**

Обучающий материал осваивается учащимися самостоятельно в онлайнформате с помощью электронной образовательной среды и в сопровождении куратора. Основные формы организации обучающего материала: текст, иллюстрации, видеолекции, практические задания и тест.

При реализации Программы используются следующие методы обучения:

- объяснительно-иллюстративный;
- метод контроля и самоконтроля.

Образовательный процесс обеспечивается следующими дидактическими материалами:

- словарь основных терминов и сокращений;
- иллюстративный материал по изучаемым темам;
- руководство пользователя системы Geometa.

### **Материально-технические условия реализации Программы**

- компьютер с доступом к сети Интернет;
- принтер;
- сканер;
- $\bullet$  сервер;
- веб-камера.

# **СПИСОК ЛИТЕРАТУРЫ**

- 1. Руководство пользователя системы Geometa. URL: https://demo.gemsdev.ru/help/user/index.html (дата обращения: 27.09.2022). – Текст: электронный.
- 2. Введение в ГИС. Учебное пособие/Коновалова Н.П., Кондратов Е.Г. Петрозаводск: 2003. – 148 с. – URL: https://soil.msu.ru/attachments/article/2153/lecture1-2\_GIS.pdf (дата обращения: 27.09.2022). – Текст: электронный.
- 3. Баранов Ю.Б., Берлянт А.М., Капралов Е.Г. и др. Геоинформатика. Толковый словарь основных терминов. — М.: ГИС-Ассоциация, 1999. – 204 с. – URL: http://www.gisa.ru/geoinfoslovar.html (дата обращения: 27.09.2022). – Текст: электронный.
- 4. Самардак А.С. Геоинформационные системы: Учебное пособие. Владивосток: ТИДОТ ДВГУ, 2005. – URL: http://window.edu.ru/resource/012/41012/files/dvgu133.pdf (дата обращения: 27.09.2022). – Текст: электронный.
- 5. Алешин Л.И. Информационные технологии. Учебное пособие. М: Московская финансово-промышленная академия, 2008. – URL: https://www.studmed.ru/view/aleshin-li-maksimov-nv-informacionnyetehnologii e23a785d9f6.html (дата обращения: 27.09.2022). – Текст: электронный.
- 6. Градостроительный кодекс Российской Федерации от 29.12.2004 №190-ФЗ. URL: http://www.consultant.ru/document/cons\_doc\_LAW\_51040/ (дата обращения: 27.09.2022). – Текст: электронный.
- 7. Федеральный закон от 13 июля 2015 года № 218-ФЗ "О государственной регистрации недвижимости". – URL: https://www.consultant.ru/document/cons\_doc\_LAW\_182661/ (дата обращения: 27.09.2022). – Текст: электронный.